# Visma.net Expense Release Notes 3.8

### Utökade måltidsavdrag

I Visma.net Expense version 3.8 finns nu bättre möjligheter att definiera måltidsavdrag för företagsspecifika traktamenten eller specialtraktamenten. Det innebär att måltidsavdrag kan specificeras med både en skattepliktig och skattefri del när måltidsavdrag beräknas. Inrikes resor

#### Inrikes resor

Tabellen för justering av skattepliktiga och skattefria måltidsavdrag visas om traktamentet innehåller en skattepliktig och en skattefri del. Datumet kan inte ändras, eftersom det kommer från traktamentets giltighetsdatum.

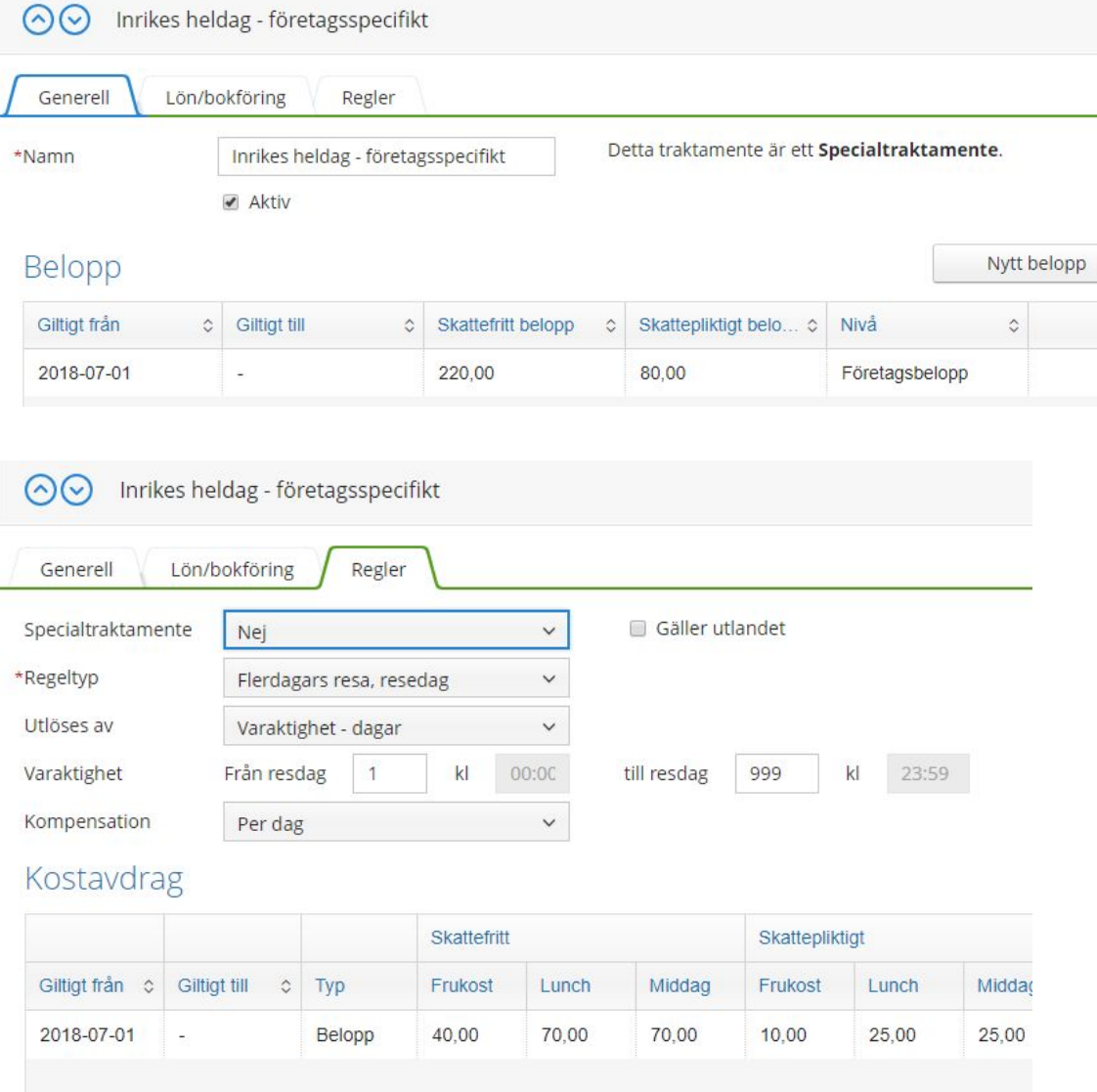

#### Utrikes resor

För utladsresor går det inte att ändra de procentuella beloppen för skattefria eller skattepliktiga måltidsavdrag, de ligger som fasta procentsatser.

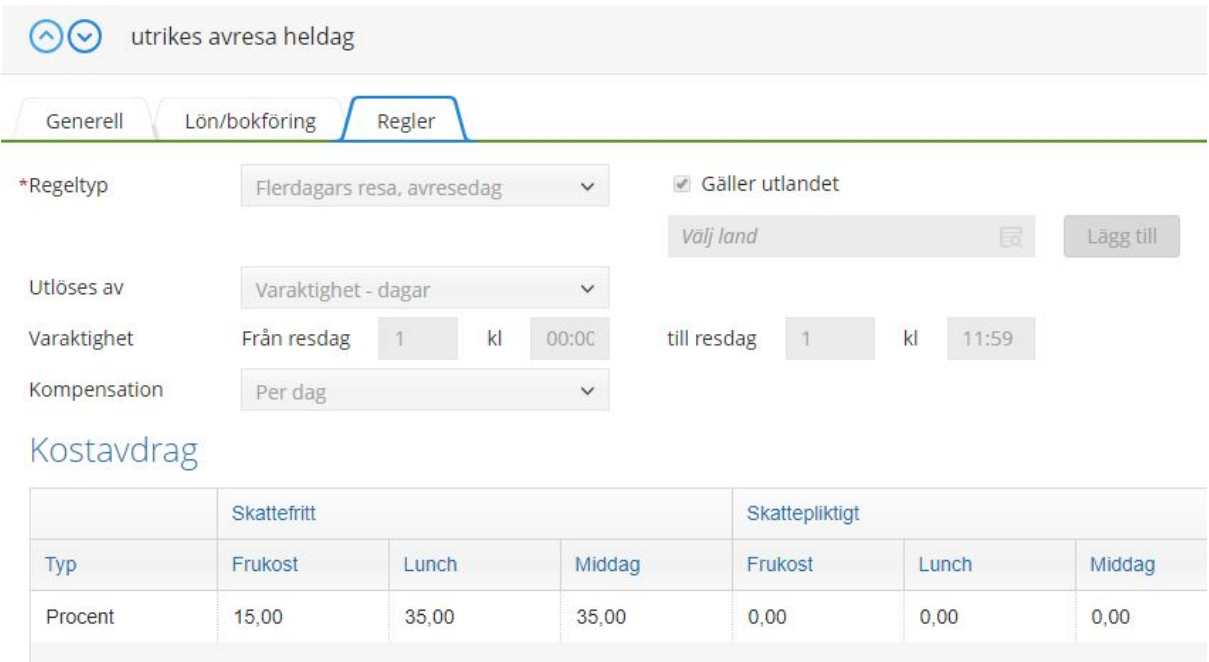

#### Specialtraktamente

För specialtraktamenten visar tabellen antingen belopp eller procent beroende på om det är ett inrikes eller utrikes traktamente. Datumen går inte att ändra eftersom de är kopplade till traktamentets giltighetsdatum.

28jJuli 2018

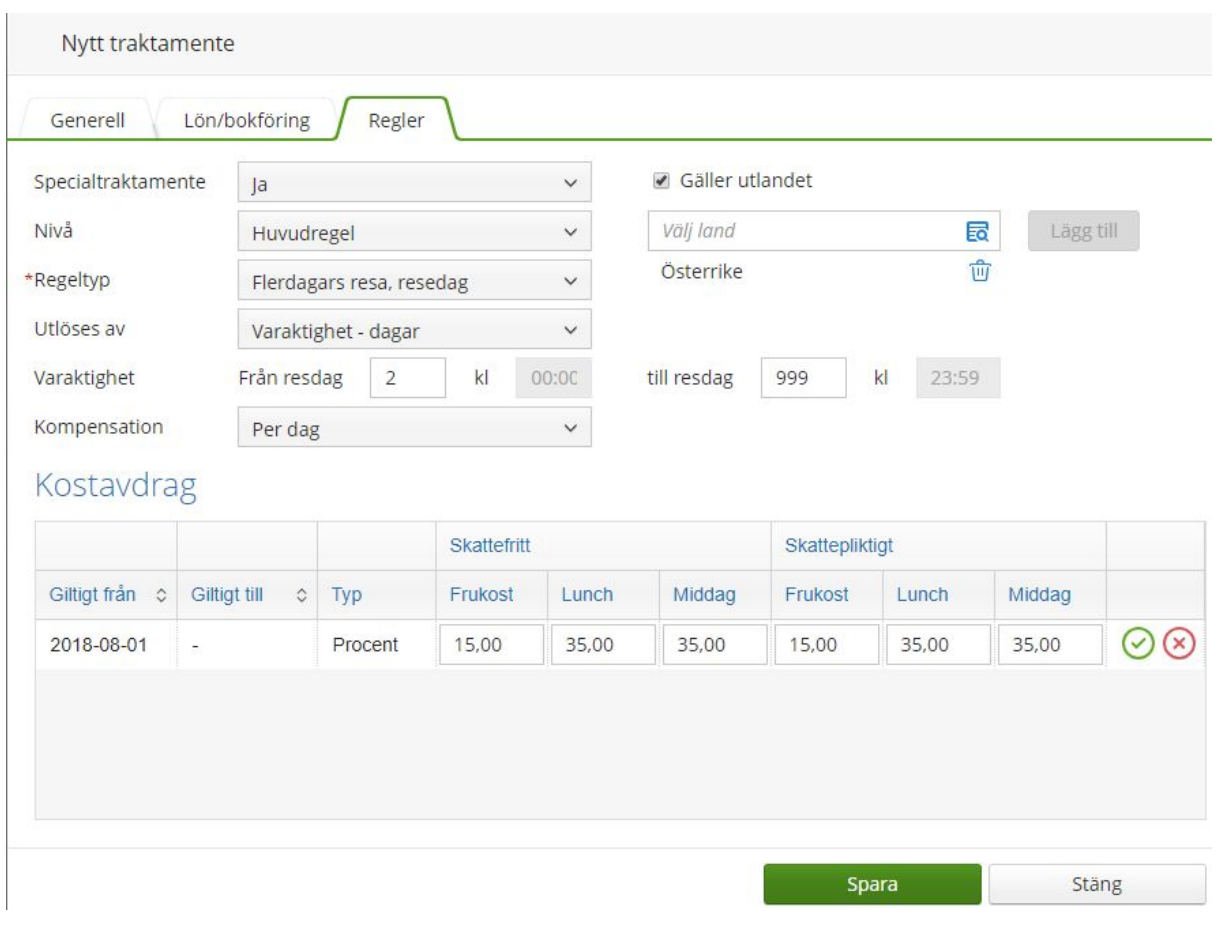

## Övriga förbättringar

Den här versionen innehåller följande förbättringar:

- Förbättrad hantering av organisationsnummer i kreditkortstransaktioner. Olika formateringar (med eller utan specialtecken som bindestreck) har tidigare orsakat problem.
- Ingångsvärden för ersättningar för anställda kan nu redigeras under året de ursprungligen registrerades. Detta gör det möjligt att ändra dessa värden efter att att anställda har skapats. Ingångsvärden för bilersättning som redan använts för beräkningar i Expense under tidigare år kan inte redigeras.
- Expense har arbetat på förbättringar av stabilitet med Approval. Vi fann att reseräkningar med många bilagor orsakade tekniska problem. Följande förändringar har gjorts:
	- Förlängd maximal svarstid, så Expense kommer vänta längre tid på att få svar från Approval innan det avbryts
	- En gräns på 20 bilagor per reseräkning har infört. Användare som behöver lägga till fler än 20 bilagor hänvisas till att skapa en separat reseräkning